# <span id="page-0-1"></span>**Copy formatted description of issue into email**

On this page

[Configuration](#page-0-0) | [Related use cases](#page-1-0)

### Use case

**Copy the description** of the issue into the body of the email retaining all of the **line breaks** and the **ty pographical emphasis**.

<span id="page-0-0"></span>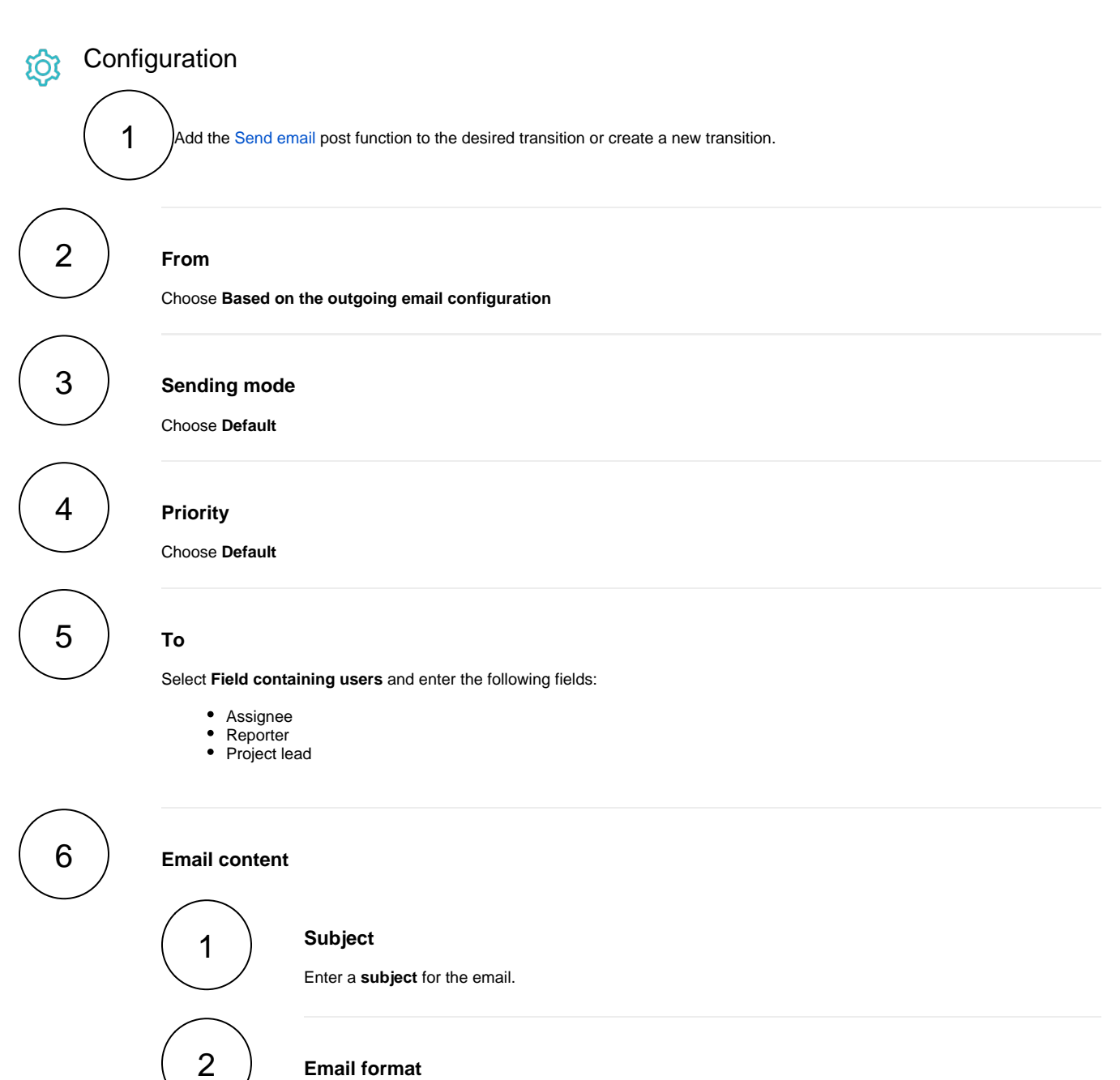

**Email format**

Choose **HTML**

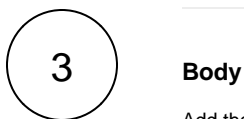

Add the following **expression** to the body of your email where it best matches your requirements.

```
\{\{\{\text{withThML}(\{\text{issue.description}\})\}\}\}\
```
Add more text in addition to the expression in the body of the email, otherwise it will not be sent.

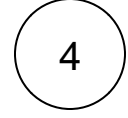

### **Attachments**

Choose **None**

<span id="page-1-0"></span>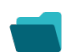

## Related use cases

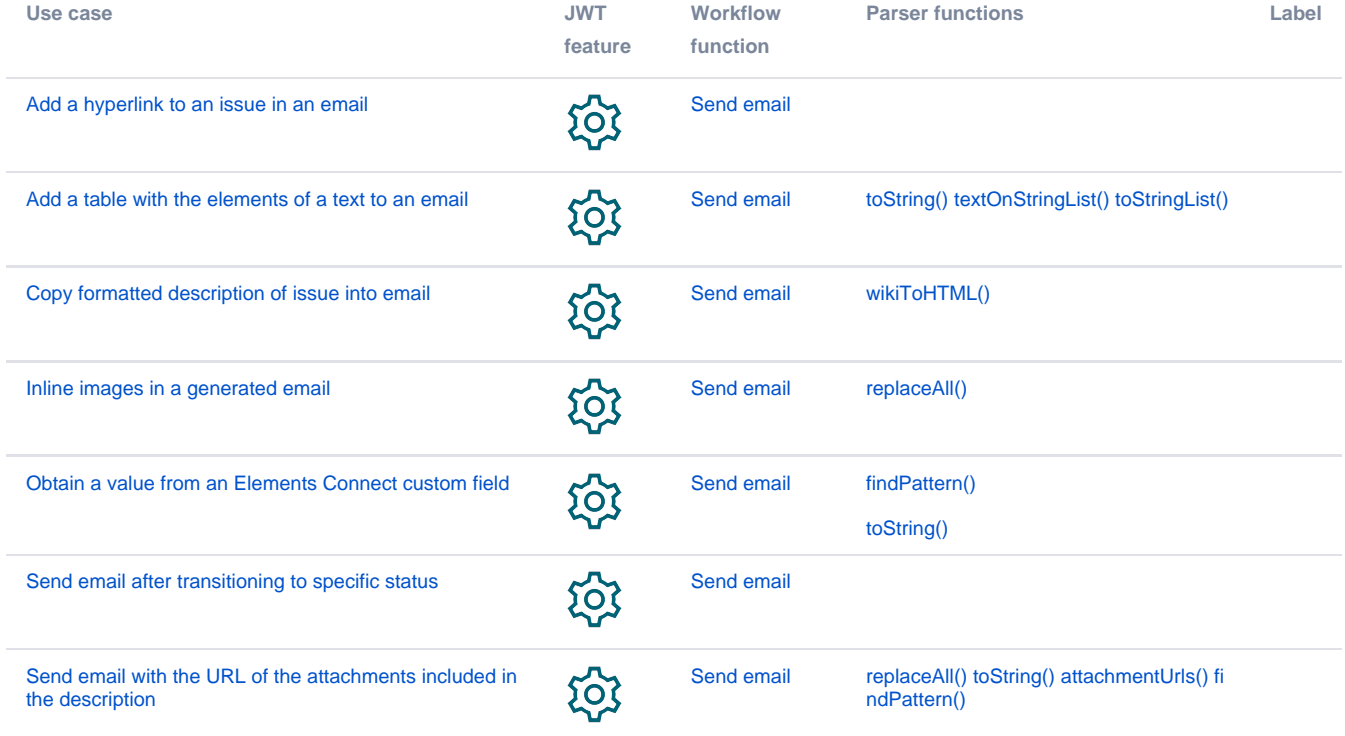

If you still have questions, feel free to refer to our [support](https://apps.decadis.net/display/DECADIS/Support) team.